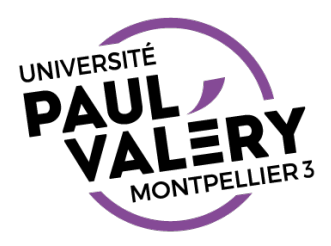

# HTML

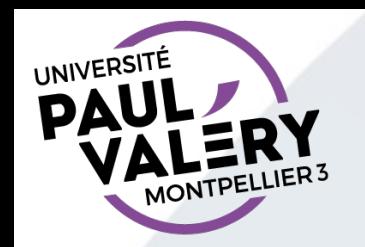

## HTML ?

- HTML = Hyper Text Markup Language
	- Le langage de base des fichiers sur le web
	- Langage de balisage de documents utilisé pour le Web
	- Le balisage permet au navigateur de construire la page web
- Plusieurs versions/normes : actuellement HTML 5
	- 1 norme définit la bonne utilisation des balises
- Fichier au format HTML
	- Extensions: .html ou .htm
	- Format : texte

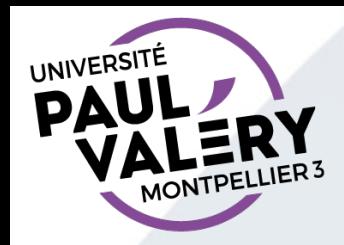

## CODE ET INTERPRÉTATION

#### *Code source Page web*

<!doctype html>

 $|$  <html $>$ 

<head>

<title>Titre du document</title>

</head>

<body>

<h1>Contenu du document</h1> <p>Hello world</p>

</body>

</html>

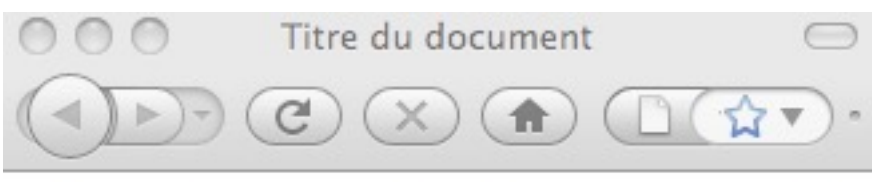

# Contenu du document

Hello world

Terminé

3

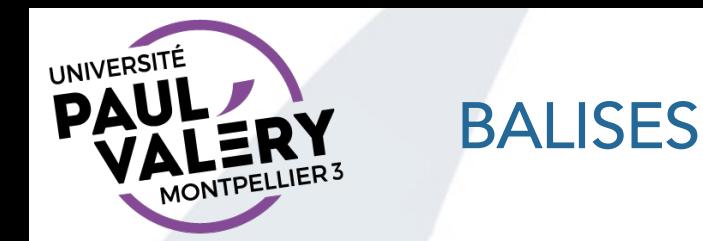

- Interprétées par les navigateurs, indiquent de quelle façon le document doit être construit
- Chaque balise est délimitée par : '<' et '>'
	- Exemples : <p>, <h1>, ...
- Un texte balisé est entouré par une balise ouvrante et une balise fermante (contenant un /)
	- Exemple : <p> paragraphe</p>

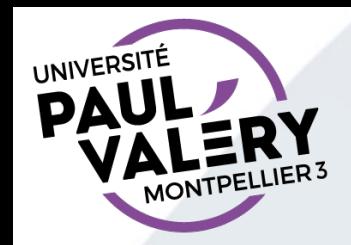

#### STRUCTURE D'UN DOCUMENT

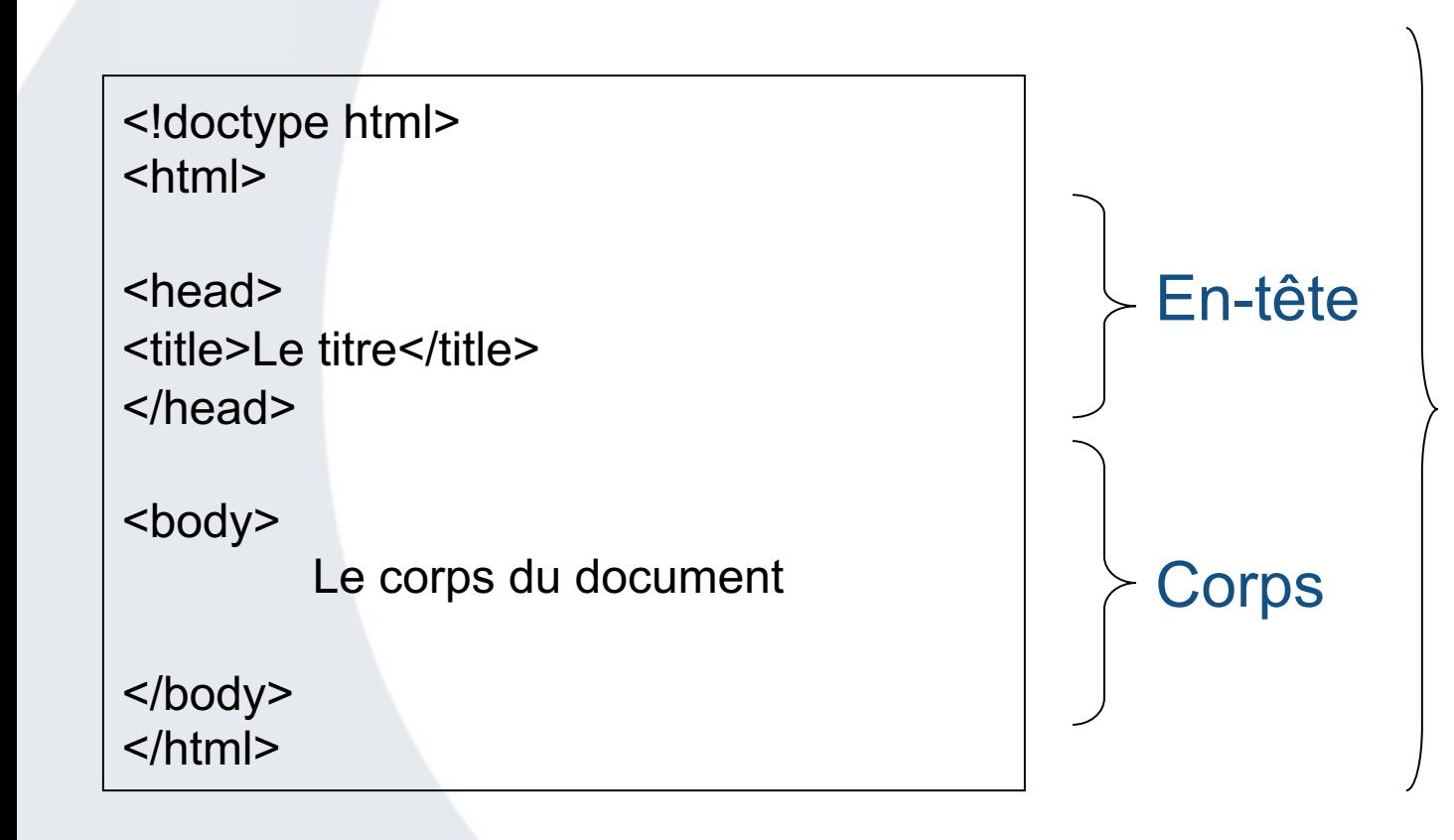

#### **Document HTML**

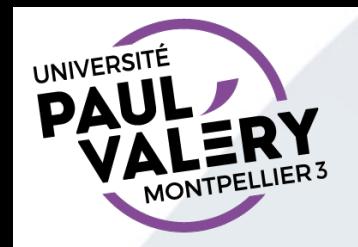

#### QUELQUES BALISES

- Pour les caractères
	- <strong>Bonjour</strong> : **Bonjour**
	- <em>Bonjour</em> : *Bonjour*
	- Remarque : les balises indiquent le fond (ici emphase) et non la forme à appliquer.
- Pour la mise en page
	- <h1>Titre de niveau 1</h1>
	- <p> Paragraphe </p>
	- Egalement listes : balises <ul>, <ol>, <li>
- Images
	- <img src= "nomimage.jpg" alt="description image" >
	- Remarque : les images ne sont pas dans la page
- Liens
	- <a href="http://www.cnrs.fr">texte qui apparaît dans la page</a>
- Commentaires
	- $\cdot$  <!-- texte non affiché -->

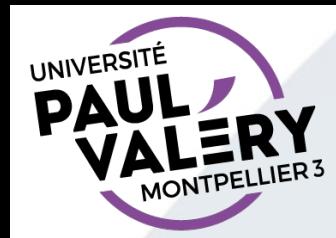

<!doctype html>

### EXEMPLE DE DOCUMENT HTML

```
<html>
<head>
   <meta charset="UTF-8">
   <title>Informatique</title> 
</head>
<body>
   <h1>Compétences informatique</h1>
       <h2>Public</h2>
       <p><em>Les étudiants de licence à Paul 
       Valéry</em>&nbsp;: </p>
       \langle u|<li>Obligatoire en L1</li>
         <li>Optionnel en L2</li>
       \langle \vert \mathbf{u} \vert \rangle</body>
</html>
```
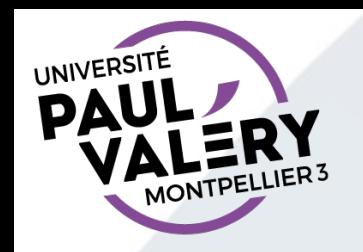

### IMPORTANT

- Dans le cadre de cet enseignement, le code source d'un fichier HTML doit être modifié à l'aide d'un éditeur de texte
	- Mac : TextWrangler, BBedit, Sublime Text, …
	- Linux : Gedit
	- Windows : NotePad++
- L'utilisation d'un logiciel spécialisé (Dreamweaver, …) ou d'un logiciel de traitement de texte (Open Office, Libre Office, Microsoft Word, ...) est hors sujet.
	- Quelques raisons :
		- But du TD = manipuler les balises pour comprendre
		- Ces logiciels ajoutent des informations inutiles dans le fichier  $\rightarrow$  fichier plus gros (donc plus lent à télécharger)